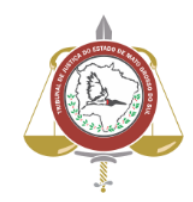

**Poder Judiciário do Estado de Mato Grosso do Sul Tribunal de Justiça Assessoria de Planejamento**

# **Processo: SJ-MAN-46 - Catalogar Livros**

## **Secretaria Judiciária**

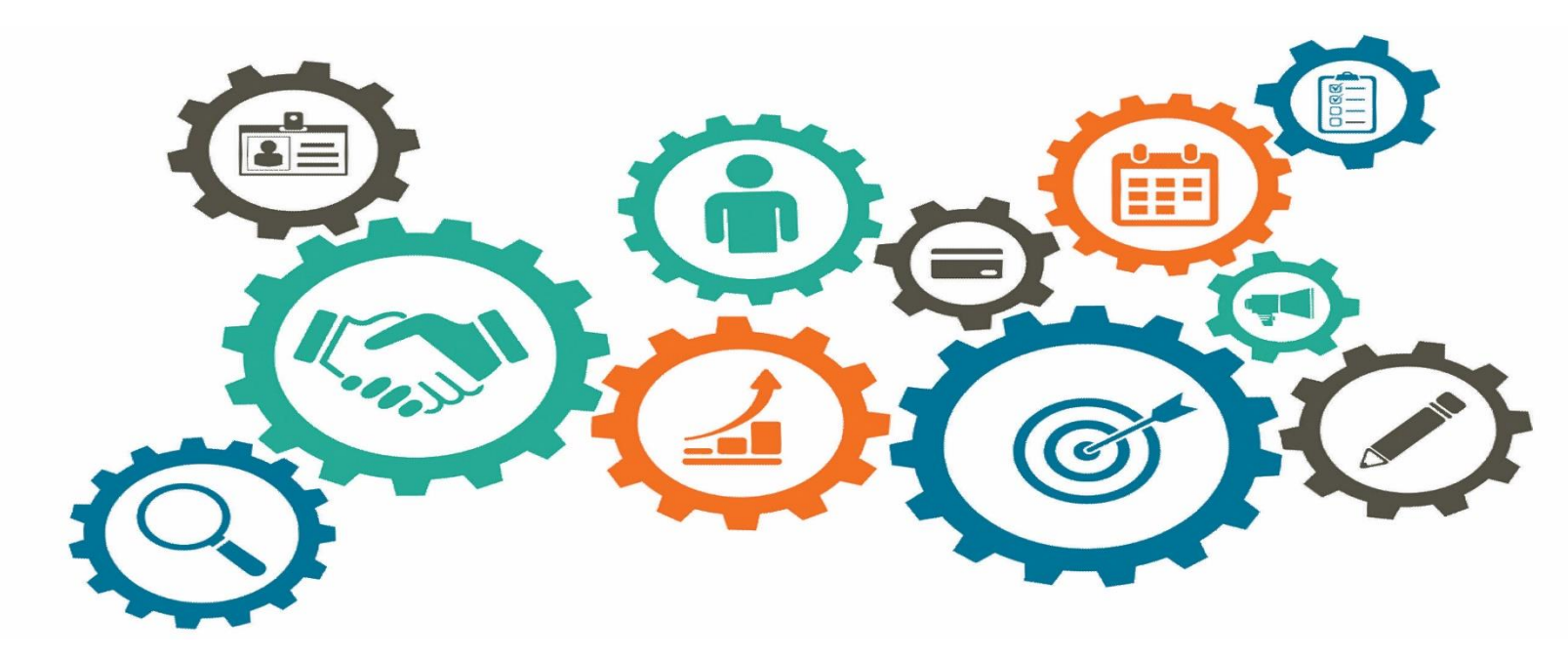

**Atualizado em 25/05/2023**

*Manual de Processos de Trabalho*

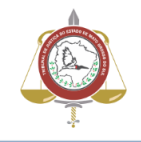

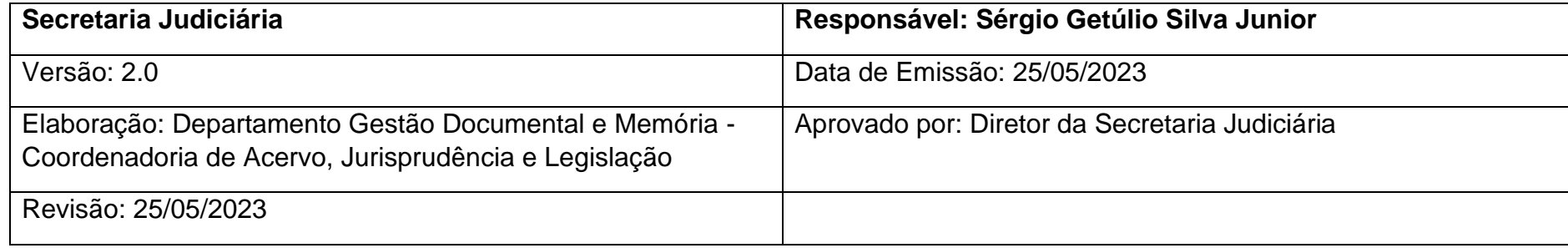

### **1. OBJETIVO**

Catalogar Livros.

## **2. DOCUMENTAÇÃO NORMATIVA DE REFERÊNCIA**

Inexistente.

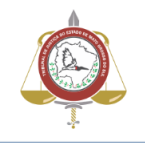

### **3. CATALOGAR LIVROS**

### **Descrição das Atividades**

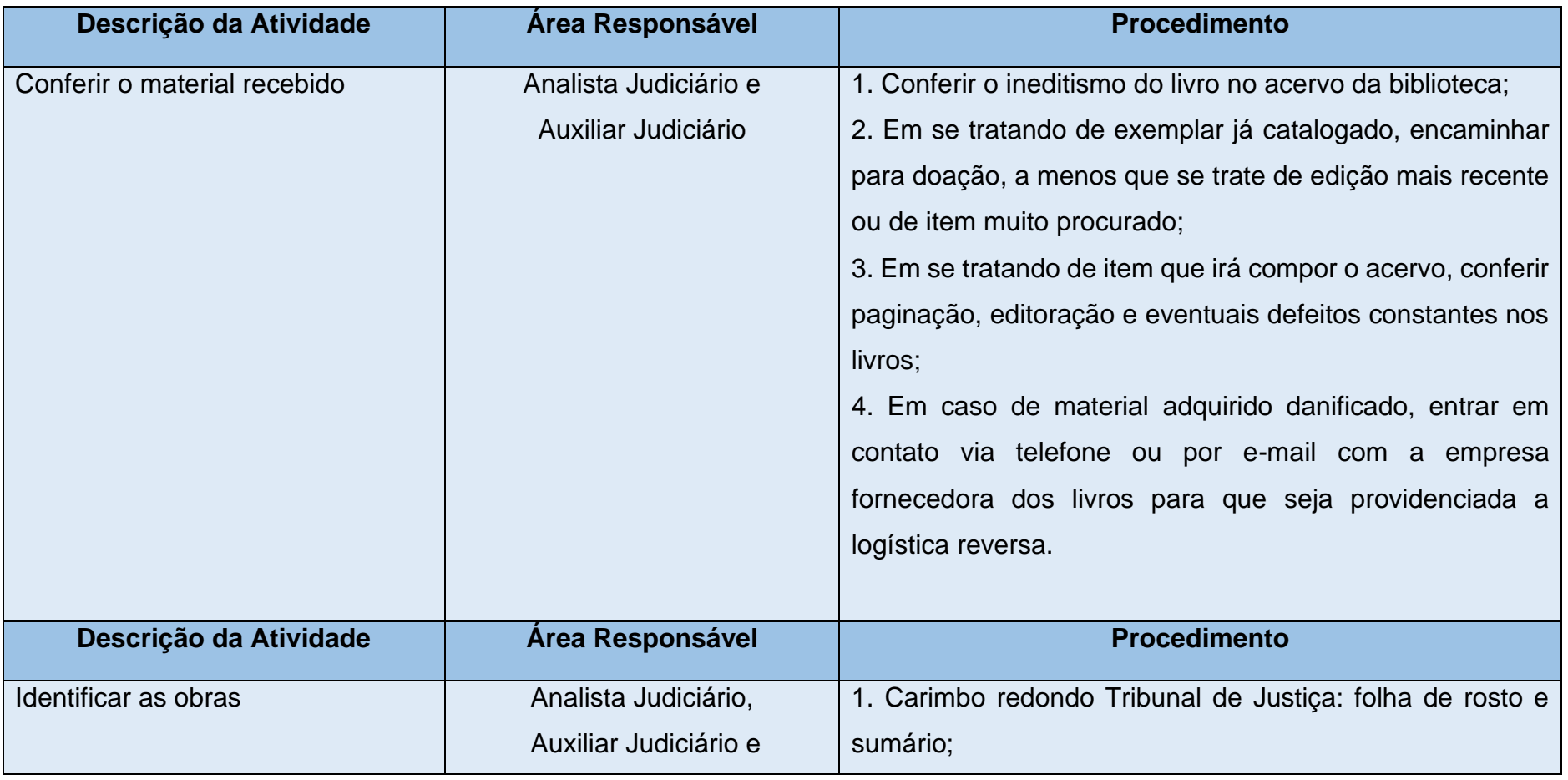

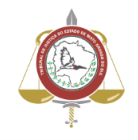

#### **Processo: SJ-MAN-46 - Catalogar Livros**

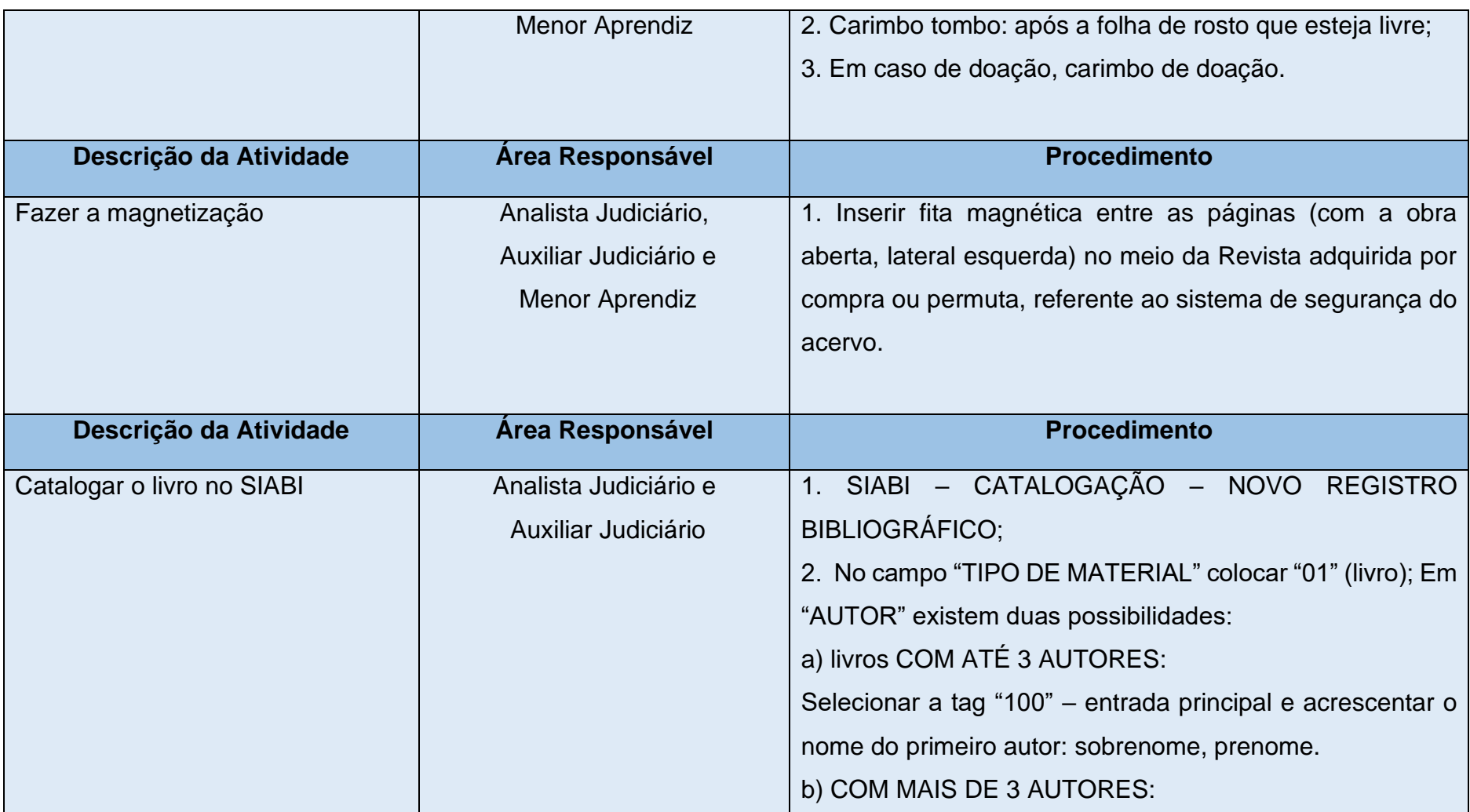

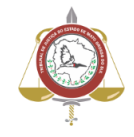

#### **Processo: SJ-MAN-46 - Catalogar Livros**

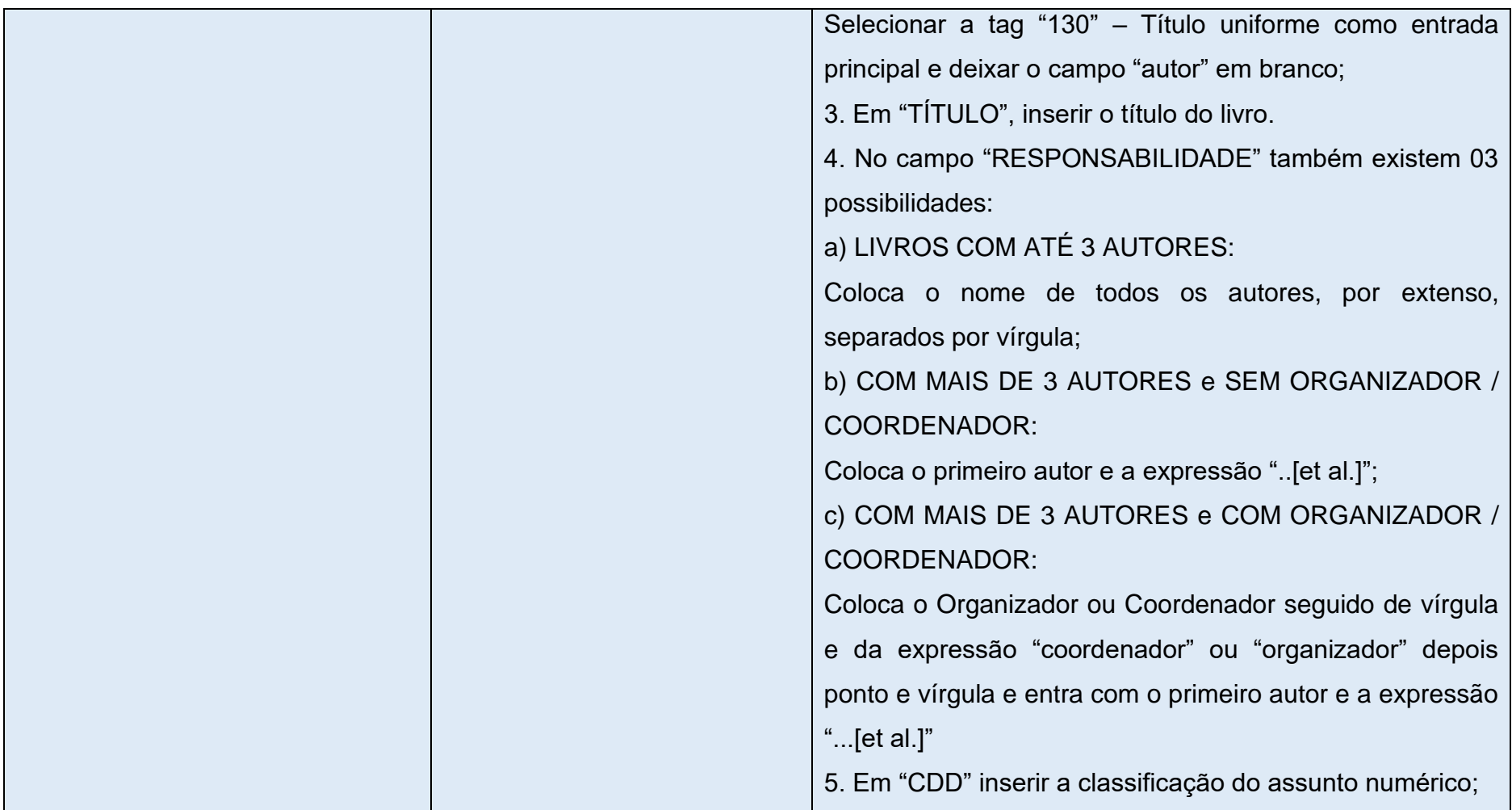

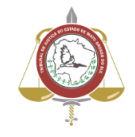

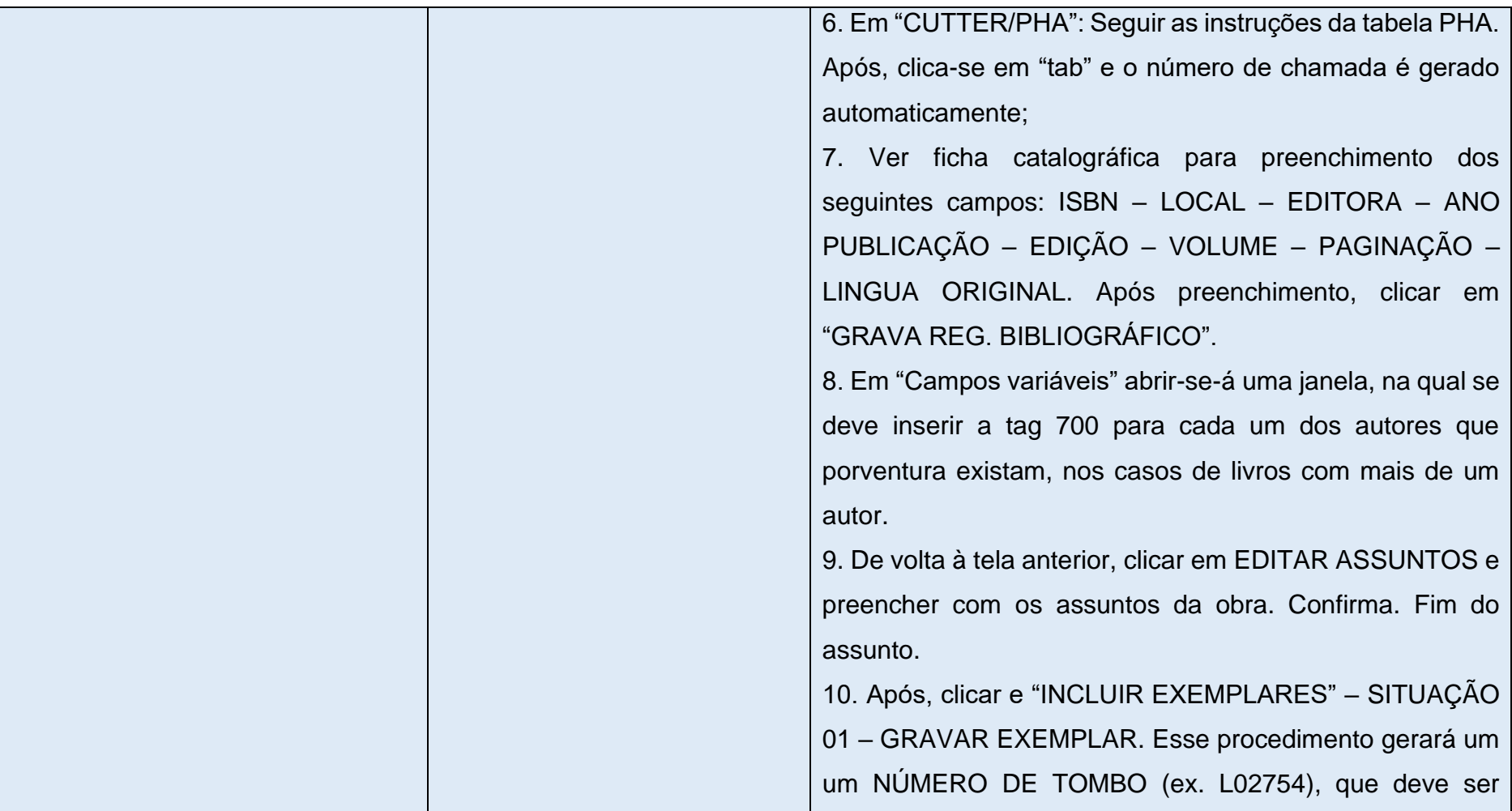

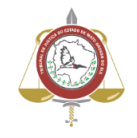

#### **Processo: SJ-MAN-46 - Catalogar Livros**

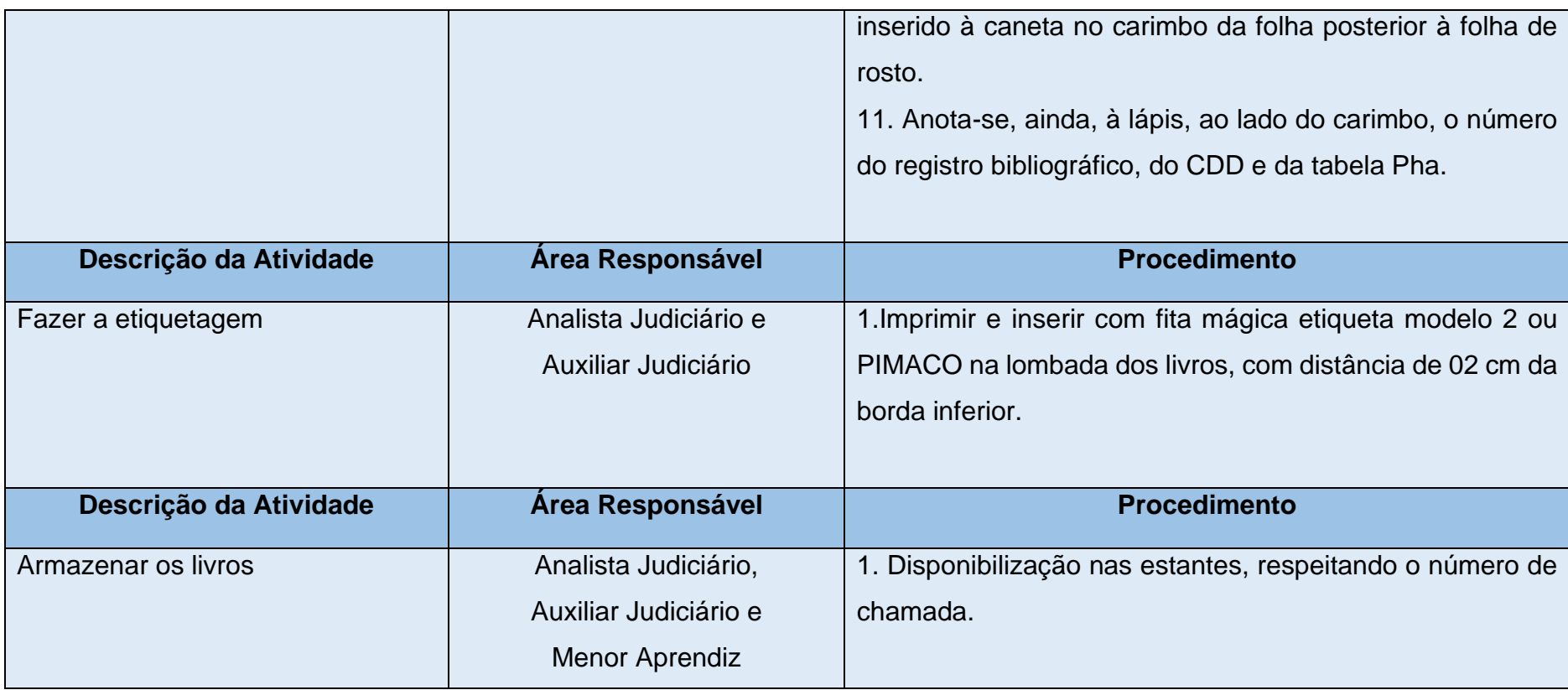